## LAB5: More TraceSources and Trace Helpers

CS169: Mobile Wireless Networks - Winter 2017

Kittipat Apicharttrisorn (Patrick)

Department of Computer Science and Engineering University of California, Riverside

Febuary 13-14, 2017

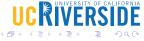

#### Table of Contents

More TraceSources

2 Trace Helpers

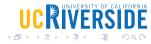

#### More TraceSources

- Let's go back to mythird.cc
- Go to ns-3 doxygen and look for All TraceSources
- Look for PhyTxBegin of WifiPhy
- Look for Config Path and Callback Signature
- Let's create a trace sink function and wire it to the trace source "PhyTxBegin"

#### **TxRxPointToPoint**

- Let's go to myfifth.cc
- Create a trace sink function and wire to to the trace source "TxRxPointToPoint"
- Observe txTime and rxTime of the following parameter changes
- Change the number of packets to 1
- Change packet size
- Change p2p channel data rates and delay

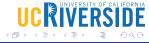

## Previously Seen Trace Helpers

```
pointToPoint.EnablePcapAll ("second");
pointToPoint.EnablePcap ("second", p2pNodes.Get (0)->GetId (), 0);
csma.EnablePcap ("third", csmaDevices.Get (0), true);
pointToPoint.EnableAsciiAll (ascii.CreateFileStream ("myfirst.tr"));
```

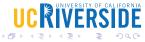

## Trace Helpers - A Big Picture

Each helper has Methods + Filenames

|                 | PCAP         | ASCII        |
|-----------------|--------------|--------------|
| Device Helper   | $\checkmark$ | $\checkmark$ |
| Protocol Helper | $\checkmark$ | $\checkmark$ |

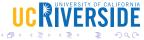

#### Device Helpers - PCAP

- Which device supports PCAP?
- \$ find . -name "\*.cc" | xargs grep ::EnablePcapInternal
- Different Methods to enable PCAP.
- void EnablePcap (std::string prefix, <Ptr > NetDevice nd, bool promiscuous = false, bool explicitFilename = false);
   void EnablePcap (std::string prefix, std::string ndName, bool promiscuous = false, bool explicitFilename = false);
  - void EnablePcap (std::string prefix, NetDeviceContainer d, bool promiscuous = false):
  - void EnablePcap (std::string prefix, NodeContainer n, bool promiscuous =
    false);
  - void EnablePcap (std::string prefix, uint32\_t nodeid, uint32\_t deviceid, bool
    promiscuous = false);
  - void EnablePcapAll (std::string prefix, bool promiscuous = false);

#### Device Helpers - PCAP

- PCAP Filenames
- Common forms <prefix>-<node id>-<device id>.pcap
- Explicit filenames
- helper.EnablePcap ("my-pcap-file.pcap", nd, true, true);

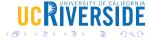

## Protocol Helpers - PCAP

- Which protocol supports PCAP?
- \$ find . -name "\*.cc" | xargs grep ::EnablePcapIpv4
- Different Methods to enable PCAP.
- Interface: helper.EnablePcapIpv4 ("prefix", interfaces);
   Node: helper.EnablePcapIpv4 ("prefix", n);
   Node+Device ID: helper.EnablePcapIpv4 ("prefix", 21, 1);
   All: helper.EnablePcapIpv4All ("prefix");

## Protocol Helpers - PCAP

- PCAP Filenames
- Common forms cprefix>-n<node id>-i<interface id>.pcap
- Explicit filenames are also available.

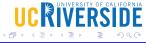

# Questions?

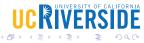

#### Exercise

- Extend mythird.cc to display MacTx events of Wifi nodes (both cases where node running echo client and node not running echo client)
- Extend myfifth.cc to display NextTxSequence of TcpSocketBase
- On myfifth.cc, set error rate to  $10^{-3}$  and then  $10^{-5}$  and enable pcap on Internet stack. Use tshark or tcpdump to compare the results of the two error-rate scenarios

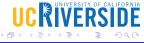